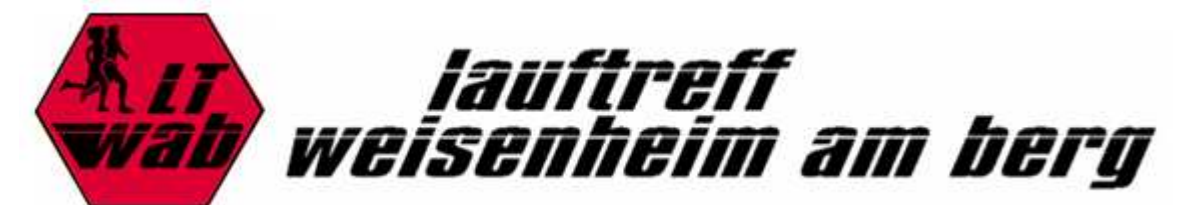

## Zahlen - Daten - Fakten

## Januar bis März - 2009

29 Läufe Gelaufene Km = 571,30

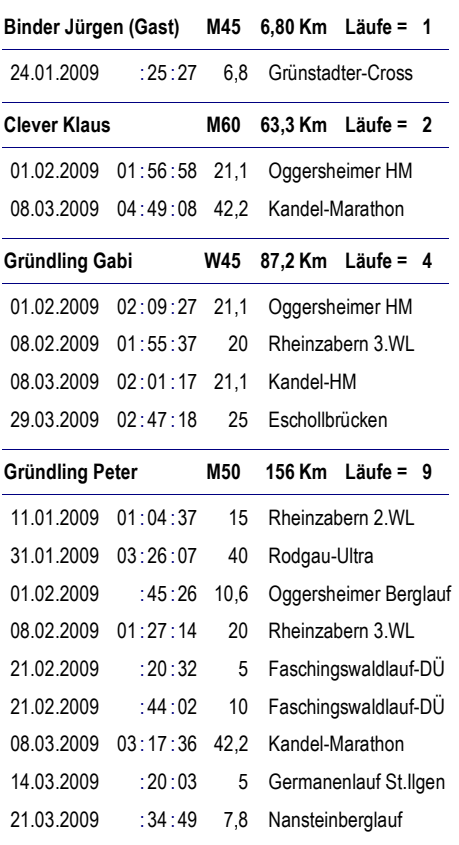

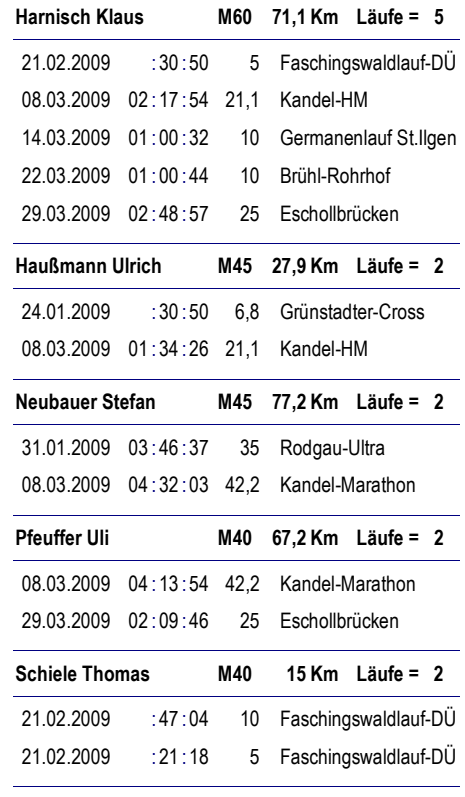